# COMP 204: Computer programming for Life **Sciences** Python programming: Lists

Mathieu Blanchette based on material from Yue Li, Christopher J.F. Cameron and Carlos G. Oliver

<span id="page-0-0"></span>1 / 26

K ロンス 御 > ス 할 > ス 할 > ( ) 할 >

#### The need for compound data types

Until now, our variable could only hold one value at a time... except for Strings, which is a sequence of many characters.

This is limiting. If we want to store 1000 numbers, we would need 1000 variables!

```
weight0 = 45.62 weight1 = 12.33 weight2 = 24.54 . . .
 weight998 = 45.26 weight 999 = 42.4
```
And what if we don't know the number of elements ahead of time?

# Compound data types - Lists and Tuples

Compound types allow us to store multiple values in one variable. The most basic compound type is called a **Sequence**. There are many types of Sequences:

- $\triangleright$  Strings: Specifically for chains of characters
- $\blacktriangleright$  Lists:
	- $\triangleright$  Ordered collection of objects of any number of objects of any types
	- $\triangleright$  Mutable: They can grow or shrink, and their content can be modified
	- $\triangleright$  Useful when the number of objects to be stored is not known ahead of time
- $\blacktriangleright$  Tuples:
	- $\triangleright$  Ordered collection of objects of a fixed number of objects of any types
	- $\blacktriangleright$  Immutable: Once created, a tuple cannot be modified. Returns new objects when attempting to update

3 / 26

K ロ ▶ K @ ▶ K 글 ▶ K 글 ▶ │ 글 │ ⊙ Q ⊙

- $\triangleright$  Useful when the number of objects to be stored is known ahead of time
- $\blacktriangleright$  Allows faster operations than lists

#### Lists and Tuples - examples

A *list* is created using *square brackets*, with items separated by commas A tuple is created using parentheses, with items separated by commas.

```
1 \# a list of 5 integers
2 \text{ ages} = [10, 20, 30, 40, 50]3
4 \# a list of 3 strings
5 names = ["Sarah", "John", "Mary"]
6
7 \# a list of both strings and integers
8 mixed = [" Bill", 50, "Amy", 32, "Roger", 76]
Q10 # an empty list
11 L = \lceil \cdot \rceil12
13
14 \# Example of tuples:
15
16 \# a tuple of 3 float
17 \text{ xyz} = (0.3, -0.5, 1.2)18
19 \# a tuple of one string and one integer
20 carbon = ("C", 12)
```
#### Lists and Tuples - more examples

The elements of lists or tuples can themselves be objects of compound types!

```
1 \# a list of tuples (atom, mass)
2 periodic Table = [ ("H", 1) , ("C", 12) , ("N", 14) ]3
4 \# a list of lists
5 \text{ molecules} = [\text{ } [ "C", "O", "O" ], [ "N", "O" ], [ "O" , "O" ] ] ]6
7 \# a list of tuples, where each tuple is a
8 \# pair of a String and a list of Strings
9 molecules With Names = [ (" carbon dioxyde", ["C", "O" ]"],
10 (" nitrous oxyde", ["N", "O" ] )
```
Accessing elements of Lists or Tuples - indexing Like for Strings, we can access elements of lists or tuples by indexing.

Note: this example uses a List, but the same works for a Tuple.

```
1 names = ["Sarah", "Zheng", "Amol", "Vladimir","Juanita"]
\mathfrak{D}3 first Name = names [0] # Sarah
4 secondName = names [1] # Zheng
5 lastName = names [4] \# Juanita
6
\bar{7} nbNames = len (names) \# 58
9 lastName = names [ nbNames -1 ] \# Still Juanita
10 wrong = names [ nbNames ] # Error: list index out of range
11
12 penultimateName = names [ nbNames - 2] \# Vladimir
13
14 lastName = names [-1] # Juanita
15 penultimateName = names[-2] # Vladimir
16
17 someNames = names [1:3] \# [" Zheng", "Amol"]
18 all But First = names \begin{bmatrix} 1 & 5 \end{bmatrix} # \begin{bmatrix} 1 & 2 \end{bmatrix} \begin{bmatrix} 2 & 3 \end{bmatrix} \begin{bmatrix} 2 & 4 \end{bmatrix} \begin{bmatrix} 2 & 4 \end{bmatrix} \begin{bmatrix} 2 & 3 \end{bmatrix} \begin{bmatrix} 2 & 4 \end{bmatrix} \begin{bmatrix} 1 & 5 \end{bmatrix} \begin{bmatrix} 4 & 5 \end{bmatrix} \begin{bmatrix} 2 & 4 \endJuanita"]
ll But Last = names [0:4] \# [hen"Amol", "
         Vladimir" 1
```
<span id="page-5-0"></span> $QQ$ 6 / 26

Accessing elements of Lists or Tuples - indexing

We can also access values within a nested list

```
1 \# a list of tuples (atom, mass)
 2 p e rio d i c T a b l e = [ ("H", 1) , ("C", 12) , ("N", 14) ]3
 4 \# a list of lists
 5 \text{ molecules} = [\text{ } [C', C'', C'', C''] , [\text{ } [N'', C''] , [\text{ } [C', C''] ] ] ]6
 7 \# a list of tuples, where each tuple is a
 8 \# pair of a String and a list of Strings
 9 molecules With Names = \left[ \begin{array}{c} ("carbon dioxyde", \left[ "C", "O", "O"]),
10 and 10 in the set of \mathbf{r} is \mathbf{r} in the set of \mathbf{r} and \mathbf{r} and \mathbf{r} and \mathbf{r} and \mathbf{r} and \mathbf{r} and \mathbf{r} and \mathbf{r} and \mathbf{r} and \mathbf{r} and \mathbf{r} and \mathbf{r} and \mathbf{11
12 \# indexing tuple value in a list
13 periodic Table [1][1] # 12
14
15 \# indexing list value inside a tuple inside another list
16 molecules With Names \lceil 1 \rceil \lceil 1 \rceil \lceil 0 \rceil \ \# "N"
```
### Modifying the content of a List

Because lists are mutable, their content can be modified.

```
1 names = ["Sarah", "Zheng", "Amol", "Vladimir", "Juanita"]
2
3 names [1] = "Lin" # Zheng is replaced by Lin4 names [4] = "Consider" # Juanita is replaced by Consuela"5
6 names [5] = "John" # Error: Index of out range7
8 \# we can replace multiple elements of the list at once
9 names [2:4] = ['Prakash" "Boris" ]10
11 \# or replace a portion of a list with another one
12 names [2:4] = ['Prakash" , "Boris" , "John", "Paul" ]
```
Note: This would not work on tuples, because they are immutable.

Assigning by copy versus assigning by reference

Assignments of values to variables behaves differently for simple and compound types:

### Assigning by copy

 $\triangleright$  For simple types (int, float, boolean), writing  $b = a$  creates a new variable b, separate from a, whose value is set to that of a

#### Assigning by reference

 $\triangleright$  For compound types (lists, tuples, and more), writing  $b = a$ creates a new variable b that refers to the same compound object as a. Modifying the content of a also modifies the content of b.

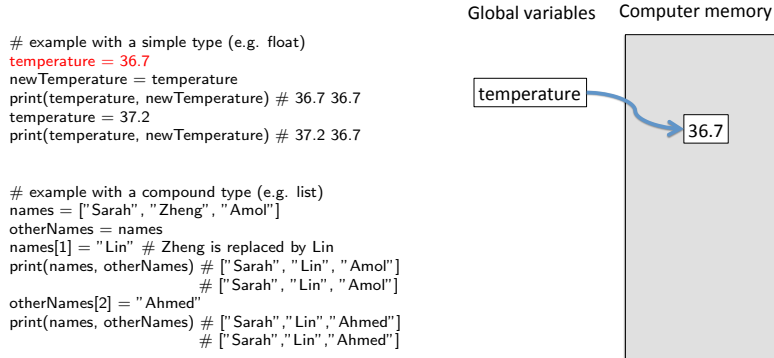

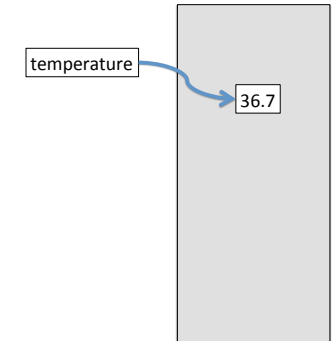

KED KARD KED KED E VOQO

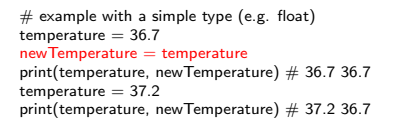

 $#$  example with a compound type (e.g. list) names = ["Sarah", "Zheng", "Amol"]  $otherNames = names$ names $[1] = "Lin" # Zheng is replaced by Lin$ print(names, otherNames)  $#$  ["Sarah", "Lin", "Amol"]  $\#$  ["Sarah", "Lin", "Amol"] otherNames[2] = "Ahmed" print(names, otherNames) # ["Sarah","Lin","Ahmed"]  $\#$  ["Sarah","Lin","Ahmed"]

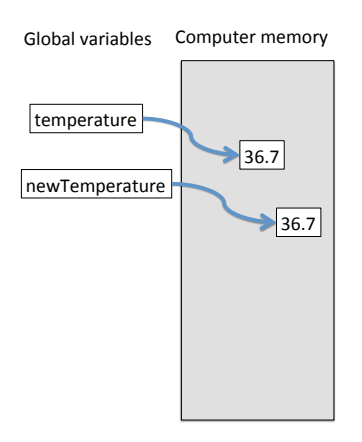

KED KARD KED KED E VOQO

```
# example with a simple type (e.g. float)
temperature = 36.7newTemperature = temperatureprint(temperature, newTemperature) \# 36.7 36.7
temperature = 37.2print(temperature, newTemperature) \# 37.2 36.7
```

```
# example with a compound type (e.g. list)
names = ["Sarah", "Zheng", "Amol"]
otherNames = namesnames[1] = "Lin" # Zheng is replaced by Linprint(names, otherNames) # ["Sarah", "Lin", "Amol"]
                        \# ["Sarah", "Lin", "Amol"]
otherNames[2] = "Ahmed"
print(names, otherNames) # ["Sarah","Lin","Ahmed"]
                        \# ["Sarah","Lin","Ahmed"]
```
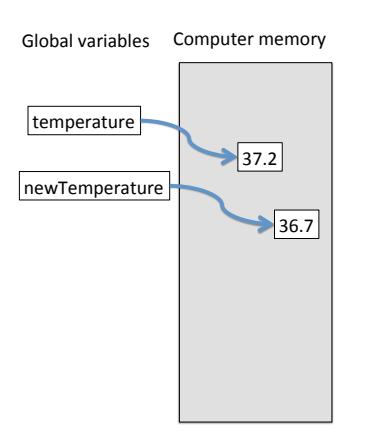

12 / 26

KED KARD KED KED E VOQO

 $#$  example with a simple type (e.g. float)  $temperature = 36.7$  $newTemperature = temperature$ print(temperature, newTemperature)  $\#$  36.7 36.7  $temperature = 37.2$ print(temperature, newTemperature)  $\#$  37.2 36.7

 $#$  example with a compound type (e.g. list) names = ["Sarah", "Zheng", "Amol"]  $otherNames = names$ names $[1] = "Lin" # Zheng is replaced by Lin$ print(names, otherNames)  $#$  ["Sarah", "Lin", "Amol"]  $\#$  ["Sarah", "Lin", "Amol"] otherNames[2] = "Ahmed" print(names, otherNames) # ["Sarah","Lin","Ahmed"]  $\#$  ["Sarah","Lin","Ahmed"]

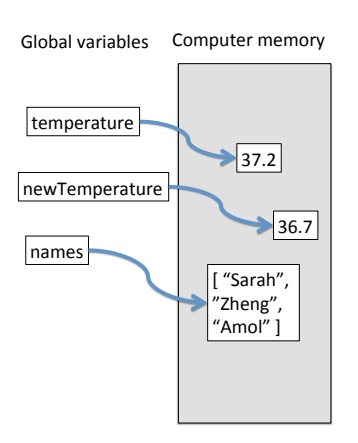

# KID KARA KEA KEA EL YORA

13 / 26

 $#$  example with a simple type (e.g. float)  $temperature = 36.7$  $newTemperature = temperature$ print(temperature, newTemperature)  $\#$  36.7 36.7  $temperature = 37.2$ print(temperature, newTemperature)  $\#$  37.2 36.7

 $#$  example with a compound type (e.g. list) names = ["Sarah", "Zheng", "Amol"]  $otherNames = names$ names $[1] = "Lin" # Zheng is replaced by Lin$ print(names, otherNames)  $#$  ["Sarah", "Lin", "Amol"]  $\#$  ["Sarah", "Lin", "Amol"] otherNames[2] = "Ahmed" print(names, otherNames) # ["Sarah","Lin","Ahmed"]  $\#$  ["Sarah","Lin","Ahmed"]

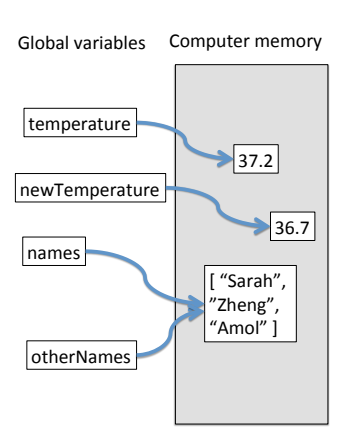

#### KID KARA KEA KEA EL YORA 14 / 26

```
# example with a simple type (e.g. float)
temperature = 36.7newTemperature = temperatureprint(temperature, newTemperature) \# 36.7 36.7temperature = 37.2print(temperature, newTemperature) \# 37.2 36.7
```

```
# example with a compound type (e.g. list)
names = ["Sarah", "Zheng", "Amol"]
otherNames = namesnames[1] = "Lin" # Zheng is replaced by Linprint(names, otherNames) # ["Sarah", "Lin", "Amol"]
                         \# ["Sarah", "Lin", "Amol"\overline{1}otherNames[2] = "Ahmed"
print(names, otherNames) # ["Sarah","Lin","Ahmed"]
                         \# ["Sarah","Lin","Ahmed"]
```
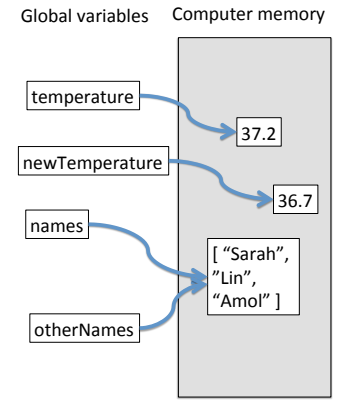

Important: Here, both variables names and otherNames point to the same list. So modifying the names list also modifies the content of otherNames. names and otherNames are aliases for the same list.

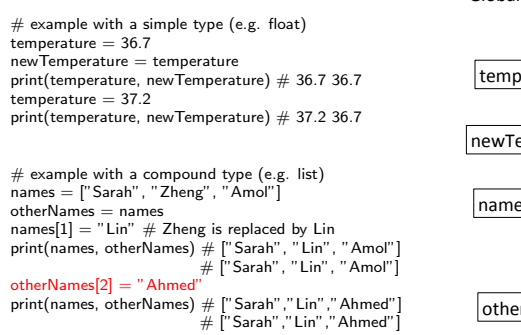

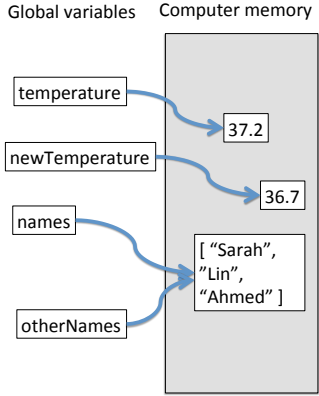

... and vice-versa modifying the content of the list otherNames also modifies names

# Cloning lists

What if we want names and otherNames to actually correspond to different lists, but we want otherNames to be initialized from names?

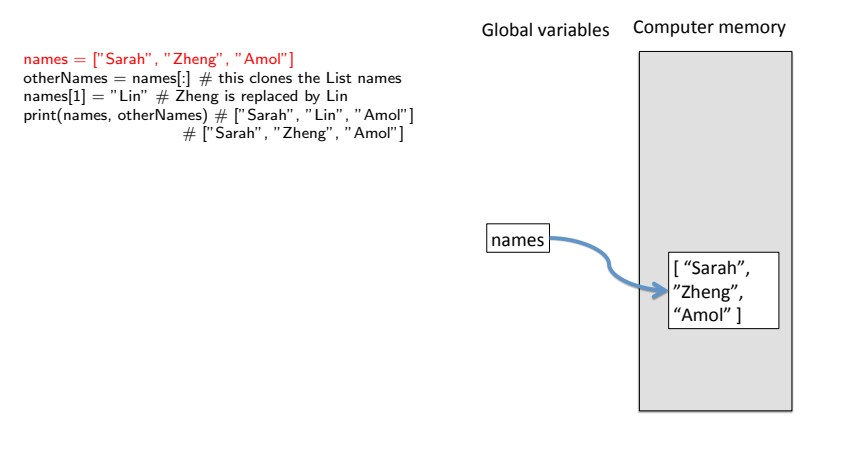

<span id="page-16-0"></span>17 / 26

 $\Omega$ 

イロト イ押 トイヨ トイヨ トーヨー

# Cloning lists

What if we want names and otherNames to actually correspond to different lists, but we want otherNames to be initialized from names?

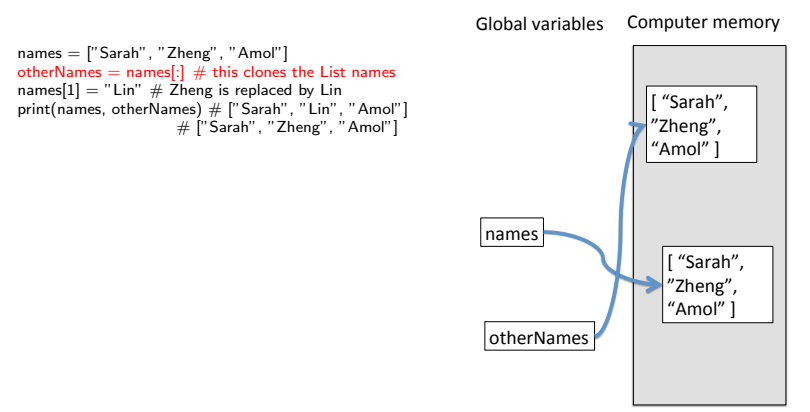

Note the use of [:]. This is what tells the interpreter to clone the names list. Now names and otherNames point to different lists, which just happen to contain id[ent](#page-16-0)ical content.

<span id="page-17-0"></span> $\Omega$ 18 / 26

# Cloning lists

What if we want names and otherNames to actually correspond to different lists, but we want otherNames to be initialized from names?

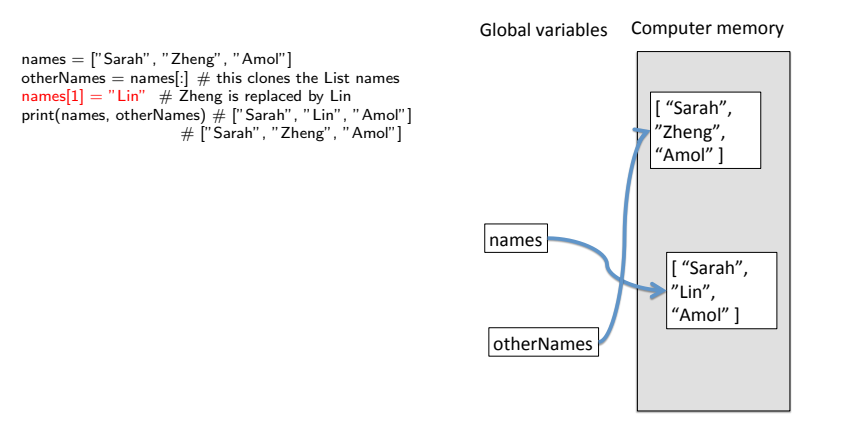

 $2990$ 19 / 26

Changing names does not change otherNam[es.](#page-17-0)

### More on adding items to a list

.append( someObject ) adds a single item to the end of the list

.extend( someList ) adds items from another list to the end of the list

.insert(index, someObject) inserts an item at a given index

 $\triangleright$  Moves the remaining items to the right

```
1 names = \lceil "Zheng", "Amol" \rceil2 other Names = \lceil "Chris", "Irene"]
 3
 4 names append ("Bill") \# names is now
 \frac{1}{2} \frac{1}{2} \frac{1}{2} \frac{1}{2} \frac{1}{2} \frac{1}{2} \frac{1}{2} \frac{1}{2} \frac{1}{2} \frac{1}{2} \frac{1}{2} \frac{1}{2} \frac{1}{2} \frac{1}{2} \frac{1}{2} \frac{1}{2} \frac{1}{2} \frac{1}{2} \frac{1}{2} \frac{1}{2} \frac{1}{2} \frac{1}{2} 6
 \frac{7}{7} names extend (otherNames) \# names is now
 8 # [" Zheng", "Amol", " Bill", "Chris", "Irene" ]
 Q10 names. in sert (2, "Laura") # names is now
11 \# ["Zheng", "Amol", "Laura", "Bill", "Chris","Irene"]
```
## Deleting items from a list

del someSlice statement can be used to remove an item or slice of items

```
names = ['Sarah", "Zheng", "Amol", "Vladimir']2
3 del names [1] # removes Zheng from the list
4 # names is now ["Sarah", "Amol", "Vladimir"]
5
6 del names [0:2] # removed Sarah and Amol
\frac{1}{7} \frac{1}{7} \frac{1}{7} \frac{1}{8} names is now ["Vladimir"]
```
.pop( index ) will remove an individual and return it

```
names = ['Sarah" , "Zheng" , "Amol" , "Vladimir" ]\overline{2}3 removedName = names . pop(2)4 \# names is now ["Sarah", "Zheng", "Vladimir"]
5 \# removedName is now "Amol"
```
del statement and .pop() behave quite similarly, except .pop() returns the removed item

## Deleting items from a list

.remove( someObject ) removes the first instance of a matching item in a list

```
names = ["Sarah", "Zheng", "Amol", "Vladimir", "Zheng"]
2
3 names . remove ( "Zheng" )
 # names is now ["Sarah", "Vladimir", "Amol", "Zheng"]
5
6 names . remove ( "Zheng" )
7 \# names is now [' Sarah", "Vladimir", "Amol"]
8
9 names . remove ("B illy") \# causes exception: not in list
```
If no matching item is found in the list, Python raises a ValueError exception

# Searching lists

.index( someObject ) returns the index of the first matching item in a list

```
1 names = ["Sarah", "Zheng", "Amol", "Vladimir", "Zheng"]
```

```
3 indexVlad = names.index("Vladir") \# indexVlad is 3
```

```
5 indexZheng = names.index ("Zheng") \# indexZheng is 1
```

```
\tau indexBob = names.index ("Bob") \# Value Error Exception
8 # Bob is not in list
```
.index( someObject ) performs a linear search, and stops at the first match

If no matching item is found, Python raises a

ValueError exception

2

4

6

.count( someObject) returns the number of occurrences of the object in the list

 $\Omega$ 

```
names = ["Sarah", "Zheng", "Amol", "Vladimir", "Zheng"]
2
3 nbZheng = names.count ("Zheng") \# 2
4 nbAmol = names.count("Amol") # 15 nbBob = names.count("Bob") # 0 23/26
```
### Reversing the order of a list

```
.reverse() allows you to quickly reverse the order of a list
1 names = ["Sarah", "Zheng", "Amol", "Vladimir", "Zheng"]
2
3 names. reverse ()
4 \# names is now ["Zheng", Vladimir", "Amol", "Zheng","Sarah"]
```
#### Reversing is fast

- $\triangleright$  Temporarily reversing a list can often speed things up
- $\triangleright$  Remove and insert many items at the end of the list

24 / 26

 $\mathbf{A} \otimes \mathbf{B} \rightarrow \mathbf{A} \otimes \mathbf{B} \rightarrow \mathbf{A} \otimes \mathbf{B} \rightarrow \mathbf{A} \otimes \mathbf{B} \rightarrow \mathbf{B} \otimes \mathbf{B}$ 

# Sorting lists

#### .sort() sorts a list in place 1  $L = [2, 1, 3, 4, 5, 1, 6]$  $2 \qquad \qquad$  L. sort () 3 print  $(L)$  # prints  $'[1,1,2,3,4,5,6]'$

If you require a clone of the sorted list, use the **sorted()** function

25 / 26

 $\Omega$ 

 $\mathbf{A} \equiv \mathbf{A} + \mathbf{A} \mathbf{B} + \mathbf{A} \mathbf{B} + \mathbf{A} \mathbf{B} + \mathbf{A} \mathbf{B}$ 

```
1 L = [2, 1, 3, 4, 5, 1, 6]2 sorted L = sorted (L)3 print (L) # prints '[2,1,3,4,5,1,6]'4 print (sorted L) \# prints '[1,1,2,3,4,5,6]'
```
# Other useful functions/methods

#### min() returns the smallest item in a list

 $1 \quad L = [0, 1, 2, 3, 4, 5, 6, 7, 8, 9]$ 2 print  $(\min(L)) \#$  prints '0'

#### <span id="page-25-0"></span>max() returns the largest items in a list

```
1 print (max(L)) \# prints '9'
```